\$\$\$\$\$\$\$\$\$\$\$\$\$\$\$\$D G E\$\$\$\$\$ N\$\$\$\$\$\$\$\$\$\$\$\$\$\$\$\$ \$\$\$\$\$\$SYSTIM

NU = Not Used

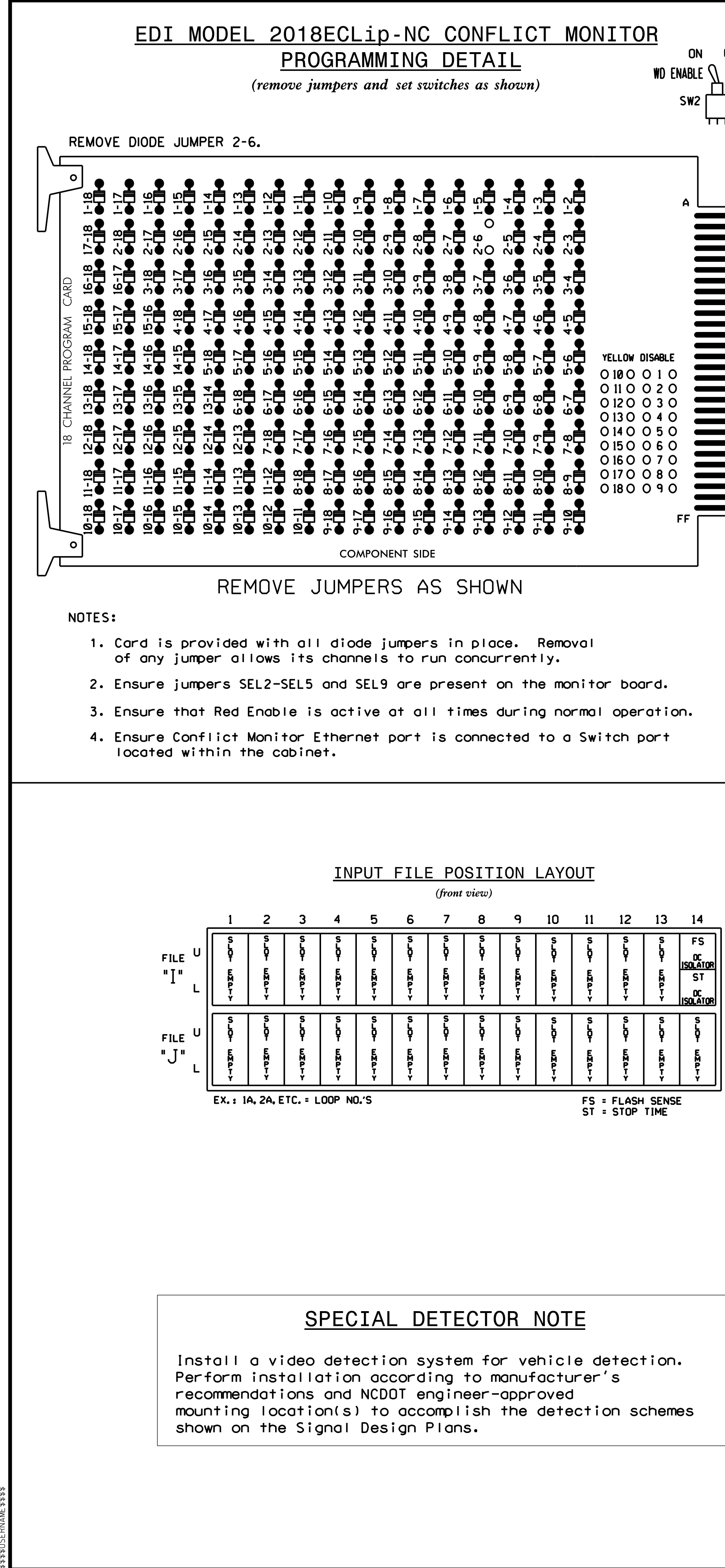

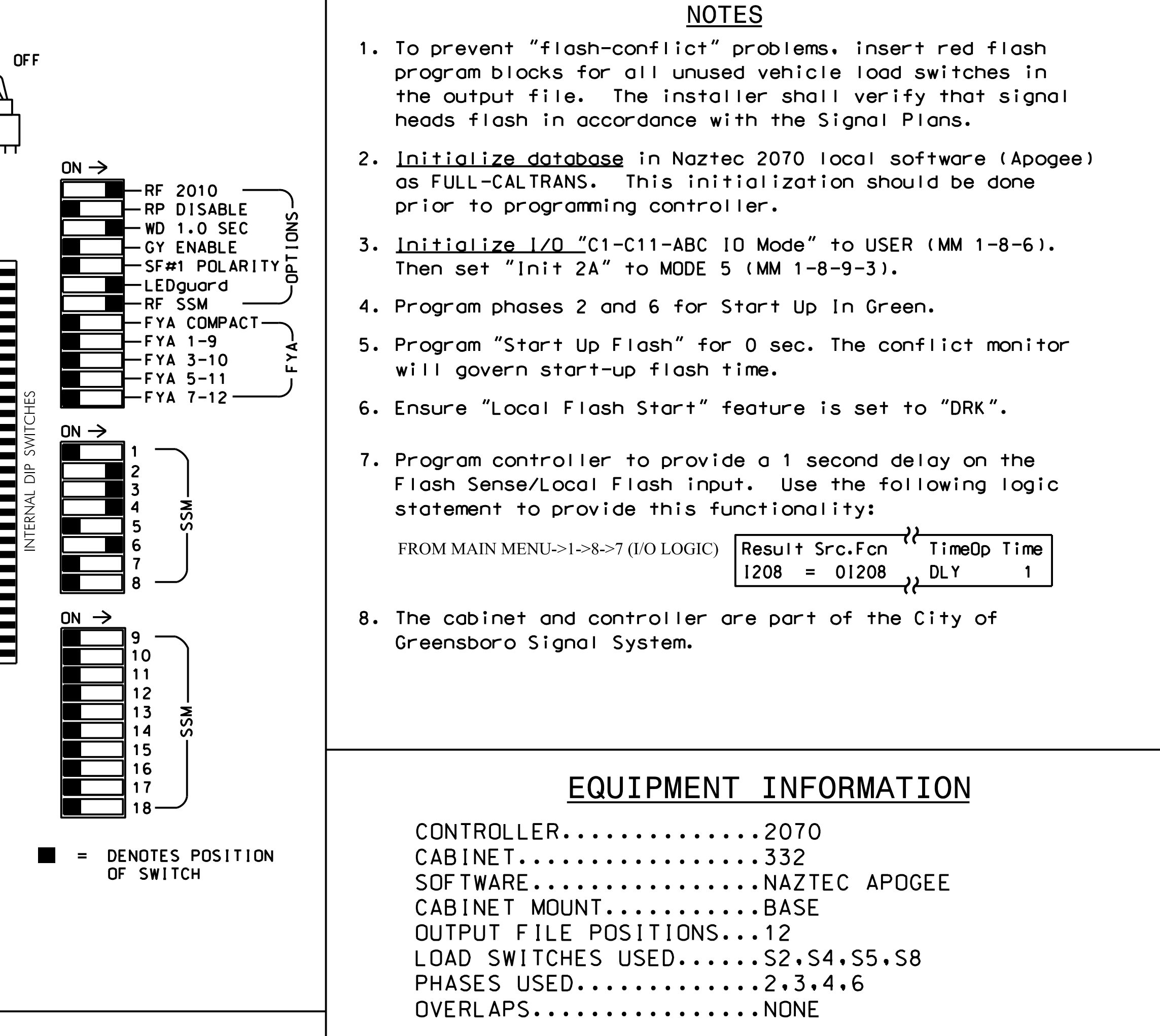

HEET NO. Sig. 2.1

THIS ELECTRICAL DETAIL IS FOR REVISED: THE SIGNAL DESIGN: 07-2026T1 DESIGNED: January 2023 SEALED: 1-18-2023

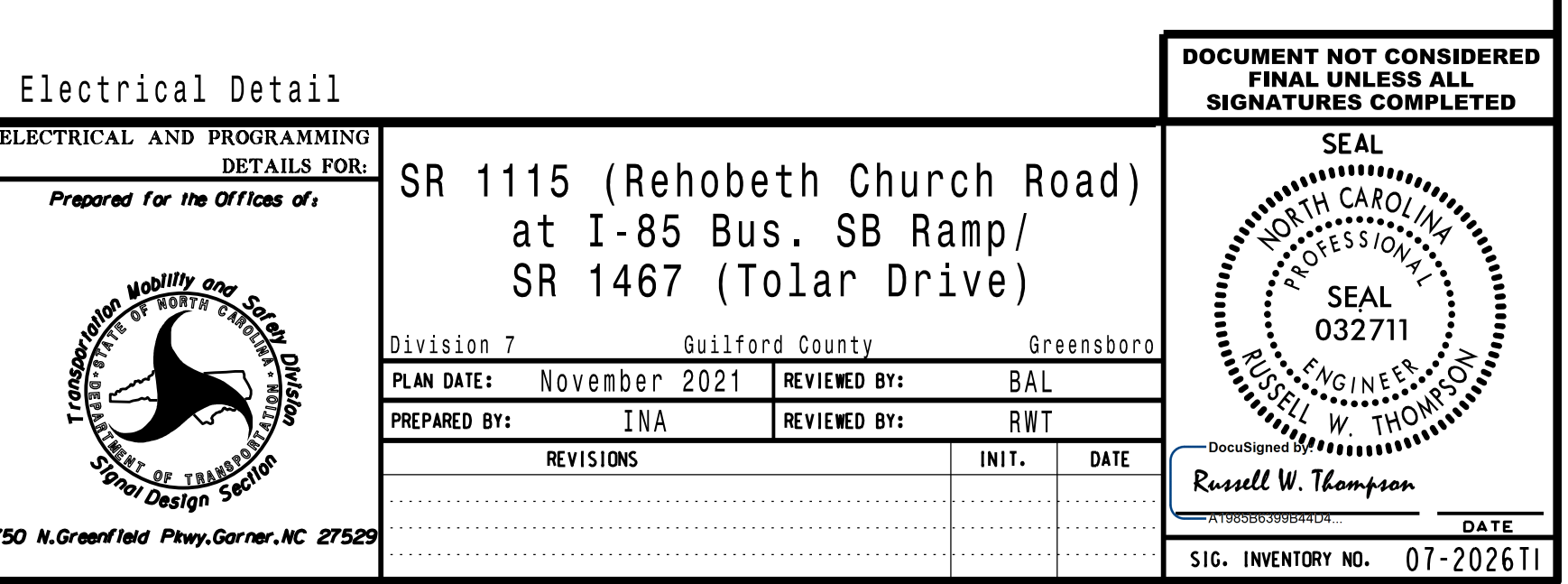

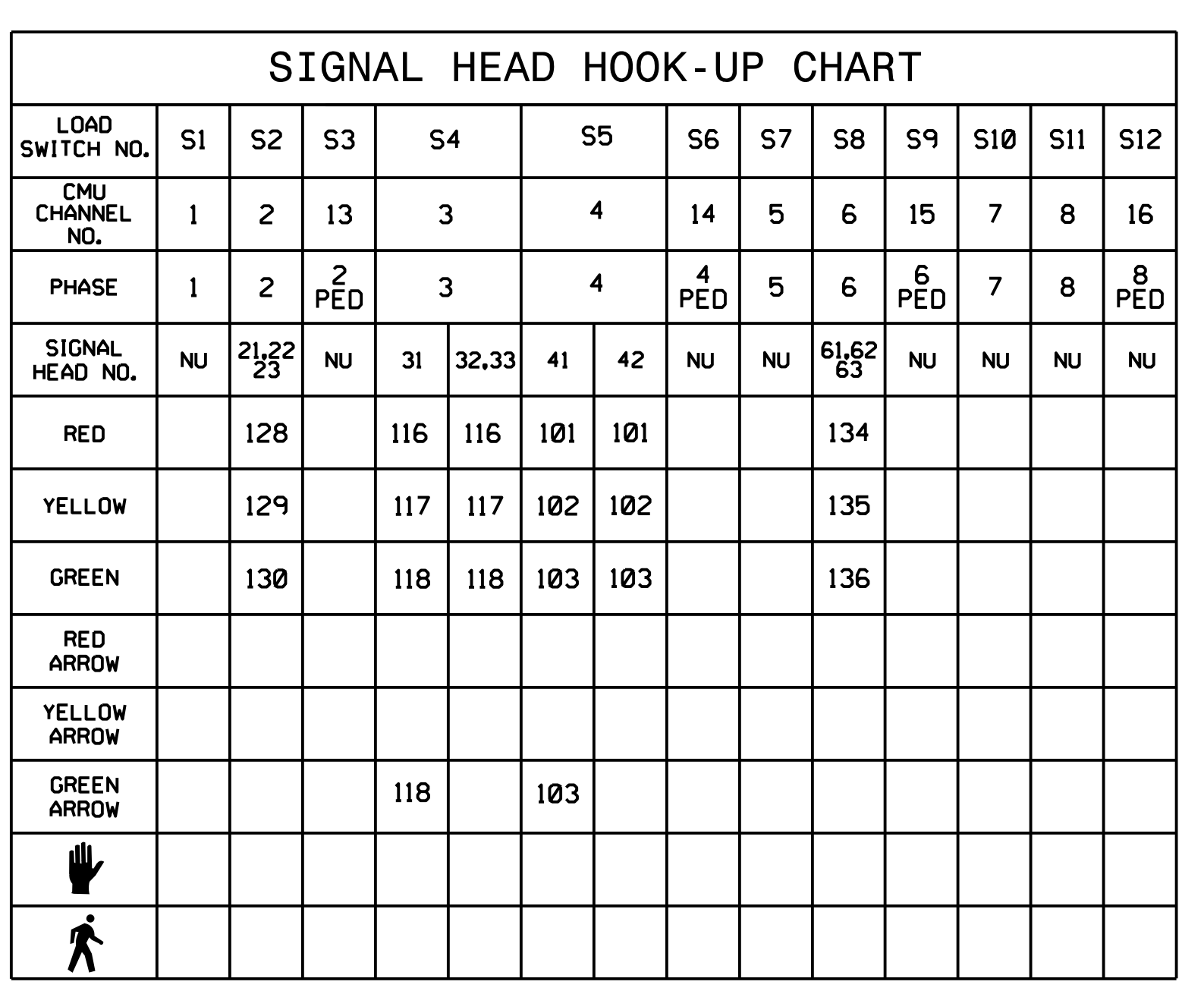

BP7.R006

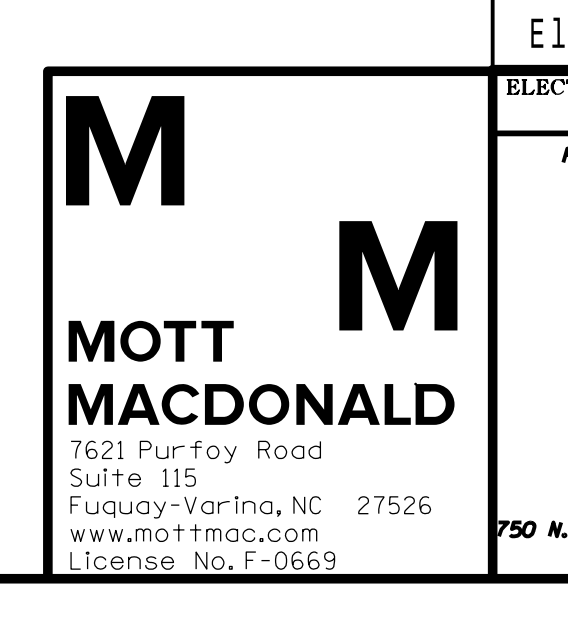

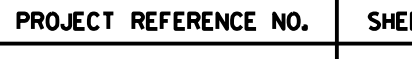